## **Adobe Photoshop 2022 (Version 23.0.1) Activation Key**

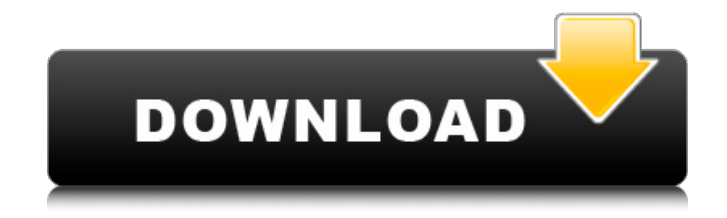

### **Adobe Photoshop 2022 (Version 23.0.1) PC/Windows Latest**

Now that you have a basic understanding of how to use Photoshop, here's the quickest way to learn how to use the action commands. Action Basics Depending on your Photoshop version, you can access actions either from inside of Photoshop or from the File > Scripts command. In version CS6, actions will be available from the File menu. To access them from the Menu Bar, just click File >

Scripts > Edit Scripts. The Edit Scripts option on the menu allows you to edit all of your actions and scripts. Your actions and scripts are listed under the Mac OS window. You can preview each action in the Actions window. Just double-click the icon to preview the script that the action is associated with. The Preview and Edit actions each have the same options. In the Edit Script window, you can preview your action and edit it if you wish. Next, click the.psd button to open an action sheet to edit. New Features in Photoshop CC Photoshop CC includes features that weren't in previous versions, including editing tools that move and manipulate multiple layers at once. The usual tools are still there, such as rotations, resizing, cropping, and so forth. However, you can also use the new drawing tools to create your own shapes and text. You can use the new calligraphic options to draw any shape or type any text. Like the previous version, you can also duplicate the layer

content between multiple layers. The new Edit Multiple option helps you create better control by disabling the other features when editing the duplicated layers. New in Photoshop CC is the Masking feature, which you can use to remove parts of an image or mask an area with another area. You can use masks to create amazing text effects or create new backgrounds. Photoshop: A Beginner's Guide to the Filters The Filter menu contains the filters that allow you to edit your images in a variety of ways. In Photoshop, there are five main types of filters that you can apply to your image: Retouch Filters: Image-editing actions that offer a wide range of effects to fine-tune an image. Effects Filters: Image-editing actions that offer a wide range of effects to enhance the image. Special Effects Filters: Image-editing actions that offer a wide range of effects

**Adobe Photoshop 2022 (Version 23.0.1) [Win/Mac] [2022-Latest]**

What is Photoshop Elements? Adobe Photoshop Elements is a popular image editing software from Adobe which has been around since the beginning of the internet. Adobe Photoshop Elements 10 Photoshop Elements, or Photoshop as it was originally called, has been around since 1994. The number 10 was added to the name to differentiate it from the professional version and to confuse people. The software was originally a simple image editing tool. Over the years it has become more complex and now it is almost an all-in-one photo editing application. What is so good about Photoshop Elements? It's free, quick, easy and versatile. Many things can be achieved with Photoshop Elements that would be too cumbersome with Photoshop. You can easily remove spot imperfections, remove objects, resize images, change color and contrast, and rotate, move, and flip images. Photoshop

Elements is easy and intuitive. Photoshop Elements 12 Elements is the best product of Adobe for creative photo editing. It has all the features of Photoshop and is even easier to use. It runs in Windows, Linux, and macOS. You can edit color and black and white images, as well as create and use RAW formats, layer styles and create professionalquality graphics. What is its downside? Elements only supports some RAW formats, and it's not possible to convert RAW formats to images or vice versa. Photoshop Elements is not as widely supported as Photoshop. You should always have Photoshop installed. For many purposes, it is the better choice. It is also possible to use both photoshop and elements on the same machine. What should you use to edit your photos? In recent years, Photoshop has become more of a professional tool for editing photos and graphics. Photoshop Elements is now better able to do most of the tasks

that Photoshop can do. Photoshop Elements supports all the latest RAW formats, has a variety of advanced effects, uses a snap preview that is fast, and is as easy to use as the standard version. It's perfect for photo editing and sometimes I use Elements to just create graphics. What app should you use for graphics and other images? Elements is a great photo editing tool and it can be a good graphics editor. You can use Elements if you just want to create graphics with fewer features. I prefer to use Photoshop when 388ed7b0c7

## **Adobe Photoshop 2022 (Version 23.0.1) Keygen Full Version**

The invention relates to a board for connection of light waveguides having a board section of light waveguide material and a material adjoining the board section to form an optical transmission connector. Coupling devices are generally known for coupling light waveguides by the use of a board having a substrate of light waveguide material. In this regard the end faces of the light waveguide are first situated on the substrate, which has a predetermined curvature. In this state the ends of the light waveguides are positioned in a predetermined way with respect to one another, such that on the other hand the substrate has a predetermined curvature, which is complimentary to the curvature of the ends of the light waveguides. In this arrangement, the ends of the light waveguides

# are situated directly above the end faces of the

substrate, in such a way that the light waveguides only enter into the substrate by means of their ends. In order to position the ends of the light waveguides directly above the end faces of the substrate in a predetermined way, the board is designed as a soft material. However, connecting the light waveguides which are situated on the board into light waveguides which are situated in a substrate of the coupling device requires the coupling of the light waveguide material of the board and the substrate. To this end, the board, which is disposed next to the substrate, is provided with a lateral extension, which is adjoining the board section of the light waveguide material and the material in the substrate such that there is an adhesion of the board, the board section and the material in the substrate. This is achieved, for example, by a vacuum injection method, in which the material in the substrate is heated and then an

# injection needle presses the material in the

substrate out of the material in the substrate. When the injection needle is now left in the substrate, a vacuum is formed. When the vacuum is released, the material in the substrate is rapidly cooled to form a permanent connection. The problem with such board in such a board coupling device is that when the material in the substrate is injected, the material which is injected out in the form of a film is only limitedly bonded to the material in the substrate. When the material in the substrate is heated as described above, these material layers are deformed and also thermally re-crystallized. Accordingly, when the board is removed from the substrate in order to connect light waveguides, problems arise in that considerable pulling effects develop as a

**What's New In Adobe Photoshop 2022 (Version 23.0.1)?**

All you need to know about OC's Tim Burt's prescription error which led to his guilty plea Former Ocean County Prosecutor Joseph Coronato (left) accepts a graduation ring from former PC Sheriff Steven Coleman at MCAS Intrier in Toms River, NJ on Monday, November 1, 2008. Coronato retired last month. Coronato was convicted for his role in the Asbury Park cocaine bust. The verdict is expected in November. (Photo by Brian Merron/Northjersey.com) Former Ocean County Prosecutor Joseph Coronato, seen in this 2009 file photo, has pleaded guilty to lying about his role in a 2008 drug bust that resulted in the seizure of \$4.2 million in drugs. The story broke in August, when the Asbury Park Press reported that Coronato and ex-Ocean County sheriff Steven Coleman pleaded guilty last month to falsifying records to cover up their conspiracy in a massive drug bust. The bust was one of the largest in New Jersey history, resulting in the seizure of \$4.2

million worth of cocaine, marijuana, ecstasy, heroin and a number of prescription drugs. The massive bust which involved the sale of two kilos of cocaine, caught the attention of the Obama administration which, along with New Jersey law enforcement, launched a large-scale investigation against the drug organization. In the course of their investigation, Coronato and Coleman met with White House officials in the summer of 2008 and they were debriefed by federal authorities about the investigation, according to court records. A sealed agreement between the two men and the Department of Justice also said Coronato was assisting in the investigation and Coronato had authority over the wiretap, which led to the investigation. Coronato also lied about Coleman's involvement in the investigation, which he had knowledge of. On Nov. 13, 2013, Coronato, 47, pleaded guilty to one count of lying to a federal

investigation and was sentenced to five years in federal prison on Jan. 14, 2014. Coronato's lawyer, Richard L. Goldner, said he was investigating the possibility of filing an appeal of the sentence. Coronato and Coleman, 58, were suspended without pay in August. Coronato was the first prosecutor in Ocean County, who has worked for the state since 1979. He was appointed to the position in 2000 by then-

### **System Requirements:**

Windows XP, Vista, or Windows 7 Intel Pentium 4 processor 2 GB of RAM DVD-ROM drive 16 GB of available hard drive space Supported NVIDIA/AMD Video cards: Nvidia GeForce 7 series or newer Nvidia GeForce 8 series or newer Nvidia GeForce 9 series or newer AMD Radeon HD 3000 or newer AMD Radeon HD 4000 series or newer AMD Radeon HD 5000 series or newer Nvidia GeForce 7

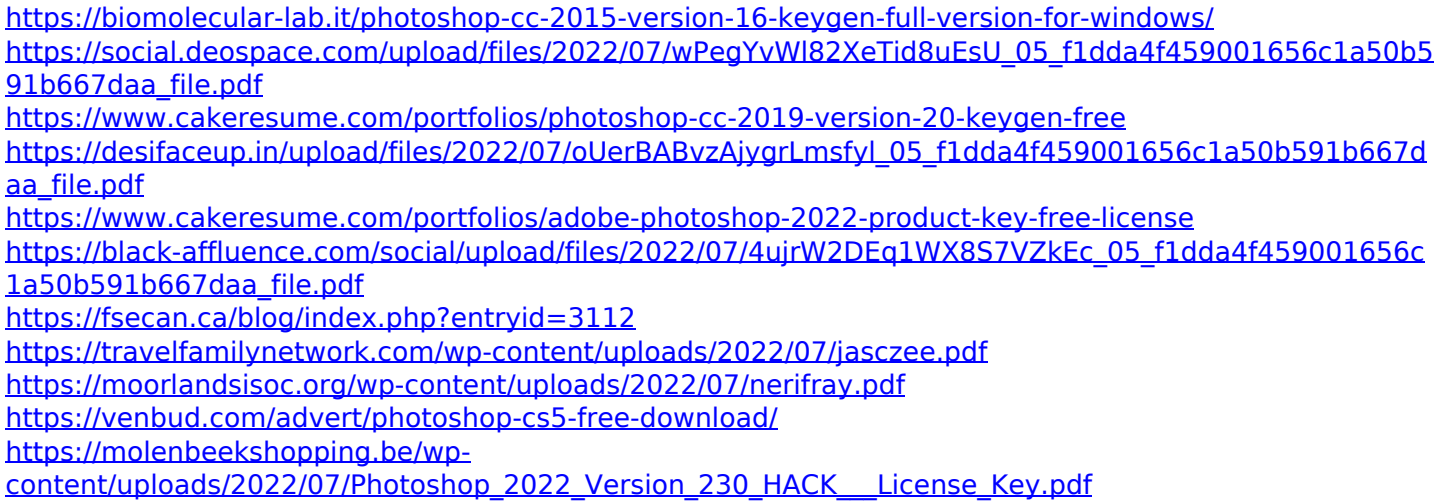

<https://ead.institutoinsigne.com.br/blog/index.php?entryid=7183>

[http://lovetrustfoundation.com/adobe-photoshop-2021-version-22-1-0-keygen-exe-lifetime-activation-code](http://lovetrustfoundation.com/adobe-photoshop-2021-version-22-1-0-keygen-exe-lifetime-activation-code-download-updated-2022/)[download-updated-2022/](http://lovetrustfoundation.com/adobe-photoshop-2021-version-22-1-0-keygen-exe-lifetime-activation-code-download-updated-2022/)

[https://gameurnews.fr/upload/files/2022/07/eto4MzVdthDf1xYPbIiO\\_05\\_f1dda4f459001656c1a50b591b66](https://gameurnews.fr/upload/files/2022/07/eto4MzVdthDf1xYPbIiO_05_f1dda4f459001656c1a50b591b667daa_file.pdf) [7daa\\_file.pdf](https://gameurnews.fr/upload/files/2022/07/eto4MzVdthDf1xYPbIiO_05_f1dda4f459001656c1a50b591b667daa_file.pdf)

<https://lms.kincatonly.com/blog/index.php?entryid=16135>

<https://dronezone-nrw.2ix.de/advert/photoshop-2022-version-23-0/>

[https://www.cameraitacina.com/en/system/files/webform/feedback/adobe-photoshop-cs5\\_4.pdf](https://www.cameraitacina.com/en/system/files/webform/feedback/adobe-photoshop-cs5_4.pdf)

<https://sauvage-atelier.com/advert/adobe-photoshop-2020-version-21-key-generator-for-windows-latest/>

<http://iconnmedia.com/adobe-photoshop-2021-version-22-1-1-nulled-with-full-keygen-free/>

<https://educa.neurolabbo.com/blog/index.php?entryid=5826>

[https://www.digitalpub.ma/advert/adobe-photoshop-2022-version-23-4-1-keygen-full-version](https://www.digitalpub.ma/advert/adobe-photoshop-2022-version-23-4-1-keygen-full-version-download-2022-latest/)[download-2022-latest/](https://www.digitalpub.ma/advert/adobe-photoshop-2022-version-23-4-1-keygen-full-version-download-2022-latest/)

<https://arcmaxarchitect.com/sites/default/files/webform/adobe-photoshop-cc-2015-version-17.pdf> <https://aisikho.guru/blog/index.php?entryid=3053>

<https://trello.com/c/tDdLJ0f3/157-photoshop-2021-version-224-activation-key-free>

[https://atiqxshop.nl/wp-content/uploads/2022/07/Adobe\\_Photoshop\\_2020\\_version\\_21-1.pdf](https://atiqxshop.nl/wp-content/uploads/2022/07/Adobe_Photoshop_2020_version_21-1.pdf)

<https://trello.com/c/WizBgzMP/50-adobe-photoshop-cc-2014-hack-patch-patch-with-serial-key-for-windows>

<https://www.ulethbridge.ca/system/files/webform/2022/07/darntris891.pdf>

<https://mandarinrecruitment.com/system/files/webform/maknarm763.pdf>

<https://louispara.com/%movement%/>

<https://www.cakeresume.com/portfolios/adobe-photoshop-cs3-crack-exe-file-win-mac>